# **Command Line**

How Do You Survive

# What You Need

#### Access to a Linux Terminal

VirtualBox <u>https://www.virtualbox.org/</u> Kali Linux or Another Distribution of Linux <u>http://www.kali.org/ http://en.wikipedia.</u> <u>org/wiki/Linux\_distribution</u> OS X will work if you have that

# Linux File System

#### http://tldp.org/LDP/intro-linux/html/sect\_03\_01. html

# **Finding information on commands**

man - manual pages help

info

ss64.com/bash - good online reference tldp.org/ - The Linux Documentation Project

# **Useful Navigation Commands**

pwd - print working directory cd - change directory Is - list contents of a directory whoami - tells you what user you are mkdir - make directory rmdir - remove directory tab completion

# Displaying

cat - print file to screenrm - removestail - output last part of filefileshead - output first part of fileecho

more

command line text editors

# **Command Line Text Editors**

Pico Nano\* Vi\*

Vim\*

Emacs

# **Obtaining SuperUser Privileges**

- Will need SuperUser Privileges to install software
- How do you become the SuperUser
  - Two Ways
    - Sudo run a command as a SuperUser
    - SU become a SuperUser

#### Installing Software via Command Line

Package Managers

- apt-get\* (Debian based distributions)
- yum (RedHat based distributions)
- pacman (Arch based distributions)

## How to install new software

apt-get update apt-get upgrade

apt-cache search <name of software> apt-get install <name of software>

## utilities

find

top - displays processes that are running kill - kill a process uname - prints system information Ishw - lists computer hardware ps - report snapshot of current processes

# Network

ifconfig - view and configure network interface ping - useful for testing to see if a system is up nslookup - looking up DNS names of systems hostname

ssh - secure shell

# Administrative

passwd - modify a user's password kpasswd chmod - change a file's permissions shutdown history fdisk reboot mount tar hexedit

# Copying / moving files

- ср сору
- scp secure copy
- mv move

rsync - fast, versatile remote and local file copying tool dd

## network downloaders

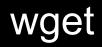

curl

# Other

# lynxcleargrepdatewhoexit!!;|